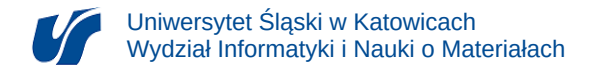

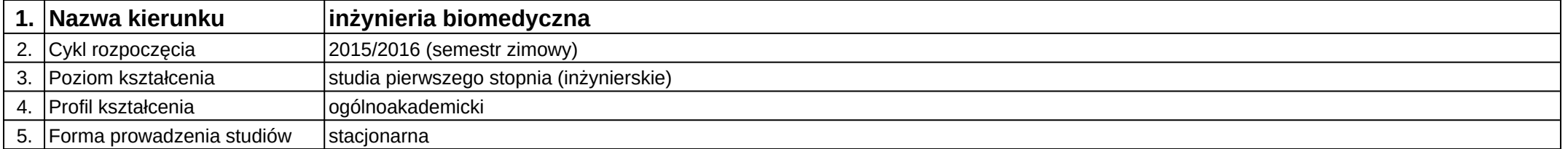

## **Moduł kształcenia:** Automatyka i robotyka

**Kod modułu:** 08-IBIM-S1-AiR

## **1. Liczba punktów ECTS:** 4

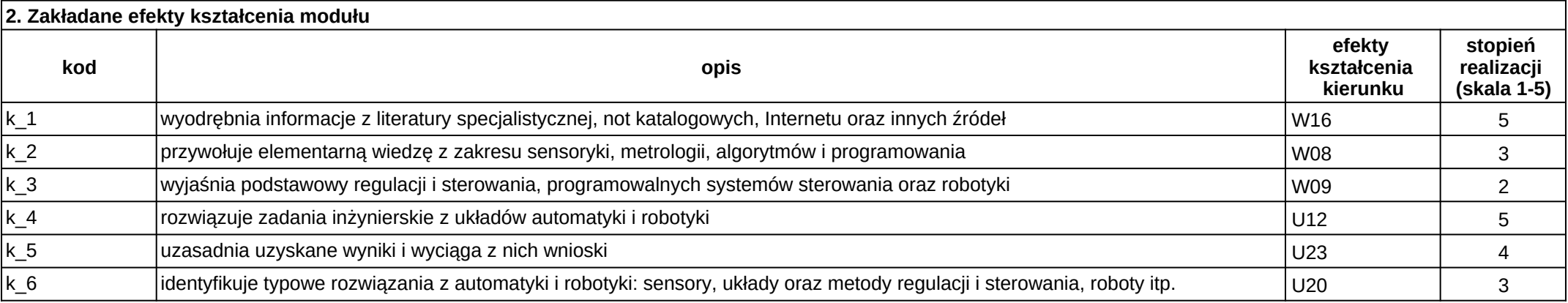

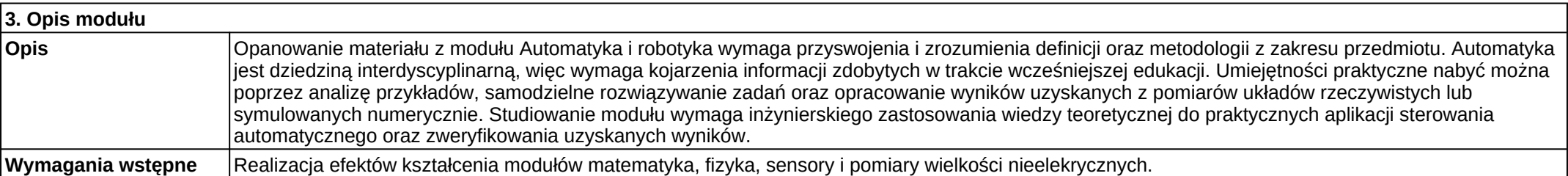

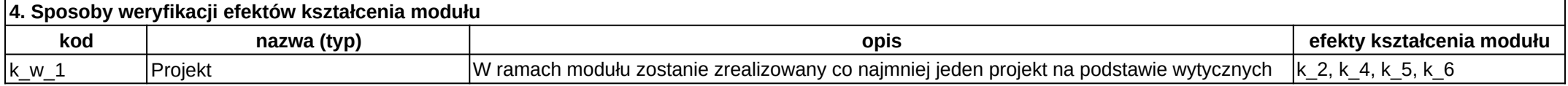

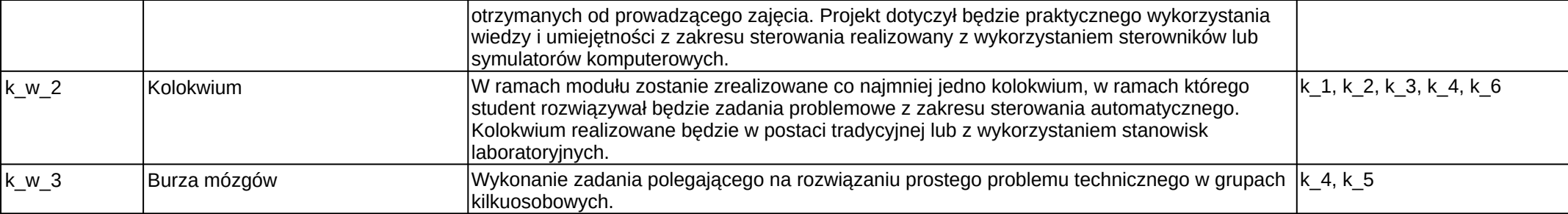

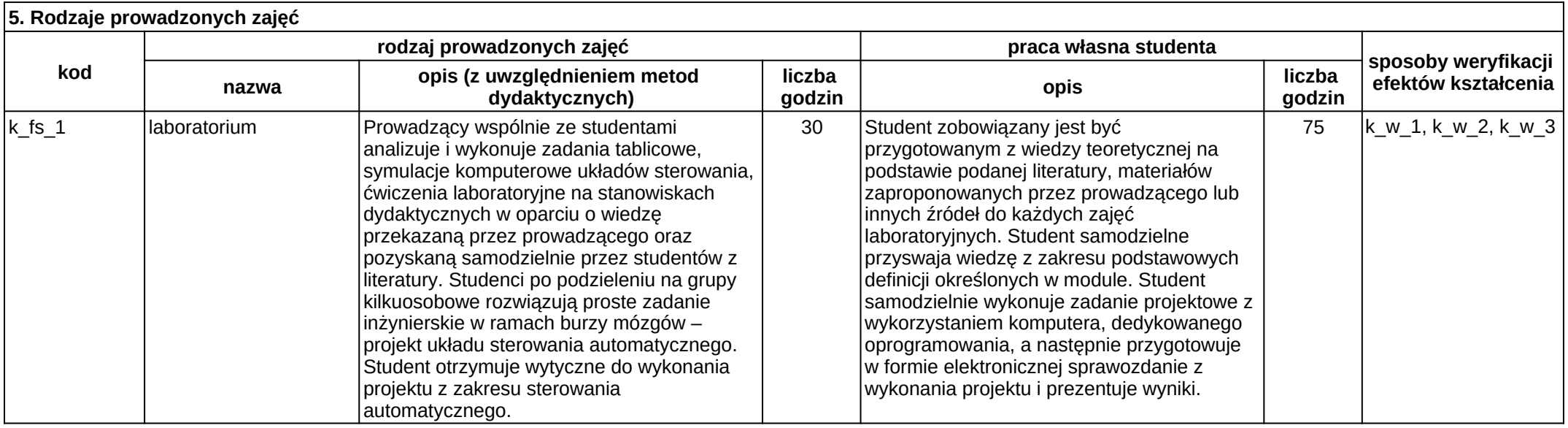